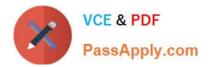

# JN0-643<sup>Q&As</sup>

Enterprise Routing and Switching, Professional (JNCIP-ENT)

# Pass Juniper JN0-643 Exam with 100% Guarantee

Free Download Real Questions & Answers **PDF** and **VCE** file from:

https://www.passapply.com/jn0-643.html

100% Passing Guarantee 100% Money Back Assurance

Following Questions and Answers are all new published by Juniper Official Exam Center

Instant Download After Purchase

100% Money Back Guarantee

- 😳 365 Days Free Update
- 800,000+ Satisfied Customers

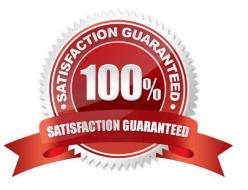

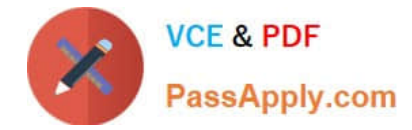

#### **QUESTION 1**

When configuring class of service. What would you use to allocate bandwidth to a forwarding class?

- A. buffer depth
- B. transmit rate
- C. bandwidth
- D. speed
- Correct Answer: B

#### **QUESTION 2**

-- Exhibit -user@router# run show route receive-protocol bgp 192.168.4.101 detail

inet.0: 18 destinations, 20 routes (18 active, 0 holddown, 0 hidden)

\*

10.16.1.0/24 (1 entry, 1 announced) Accepted Nexthop: 192.168.4.101 LocalpreF. 100 AS path: 123 111 I

10.16.2.0/24 (1 entry, 1 announced) Accepted Nexthop: 192.168.4.101 LocalpreF. 100 AS path: 123 222 312 I

\*

10.16.3.0/24 (1 entry, 1 announced) Accepted Nexthop: 192.168.4.101 LocalpreF. 100 AS path: 123 231 222 I

\*

10.16.4.0/24 (1 entry, 1 announced) Accepted Nexthop: 192.168.4.101 LocalpreF. 100 AS path: 123 333 111 I -- Exhibit -

Click the Exhibit button.

Referring to the exhibit, which AS path regular expression will match only the 10.16.1.0/24 and 10.16.2.0/24 routes?

A. .\* (222|111) .\*

B. .+ (222|111) .\*

C. .(222|111) .\*

D. . (.222|.111) .\*

Correct Answer: C

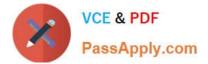

### **QUESTION 3**

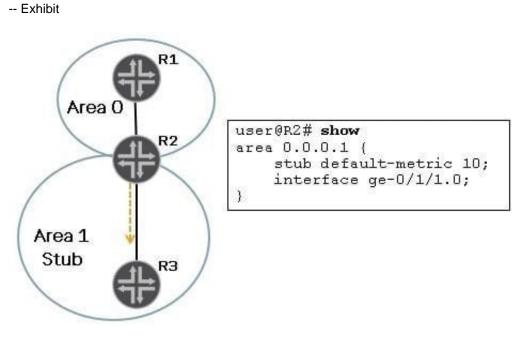

<sup>--</sup> Exhibit -

Click the Exhibit button.

Referring to the exhibit, which LSA type will Router R2 inject into Area 1?

A. Type 3 LSA

B. Type 4 LSA

- C. Type 5 LSA
- D. Type 7 LSA

#### **QUESTION 4**

A Layer 2 forwarding loop occurred on your network during a scheduled maintenance period. You must prevent this behavior in the future.

Which protocol should you enable on the EX Series switch to address this condition in the future?

A. DVMRP

B. L2TPv3

C. STP

Correct Answer: A

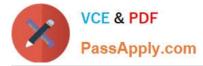

D. RSVP

Correct Answer: D

## **QUESTION 5**

Which two statements are true about MSDP mesh groups? (Choose two.)

A. The MSDP mesh group was originally designed to limit SA flooding.

B. SA messages received from a mesh group member flood these messages to all peers that are not members of this mesh group.

C. SA messages received from a peer not in any mesh group do not flood to all peers.

D. SA messages received from a peer not in any mesh group perform a peer-RPF check and, if successful, flood to all peers (except the advertising router).

Correct Answer: AB

Latest JN0-643 Dumps

JN0-643 PDF Dumps

JN0-643 Practice Test